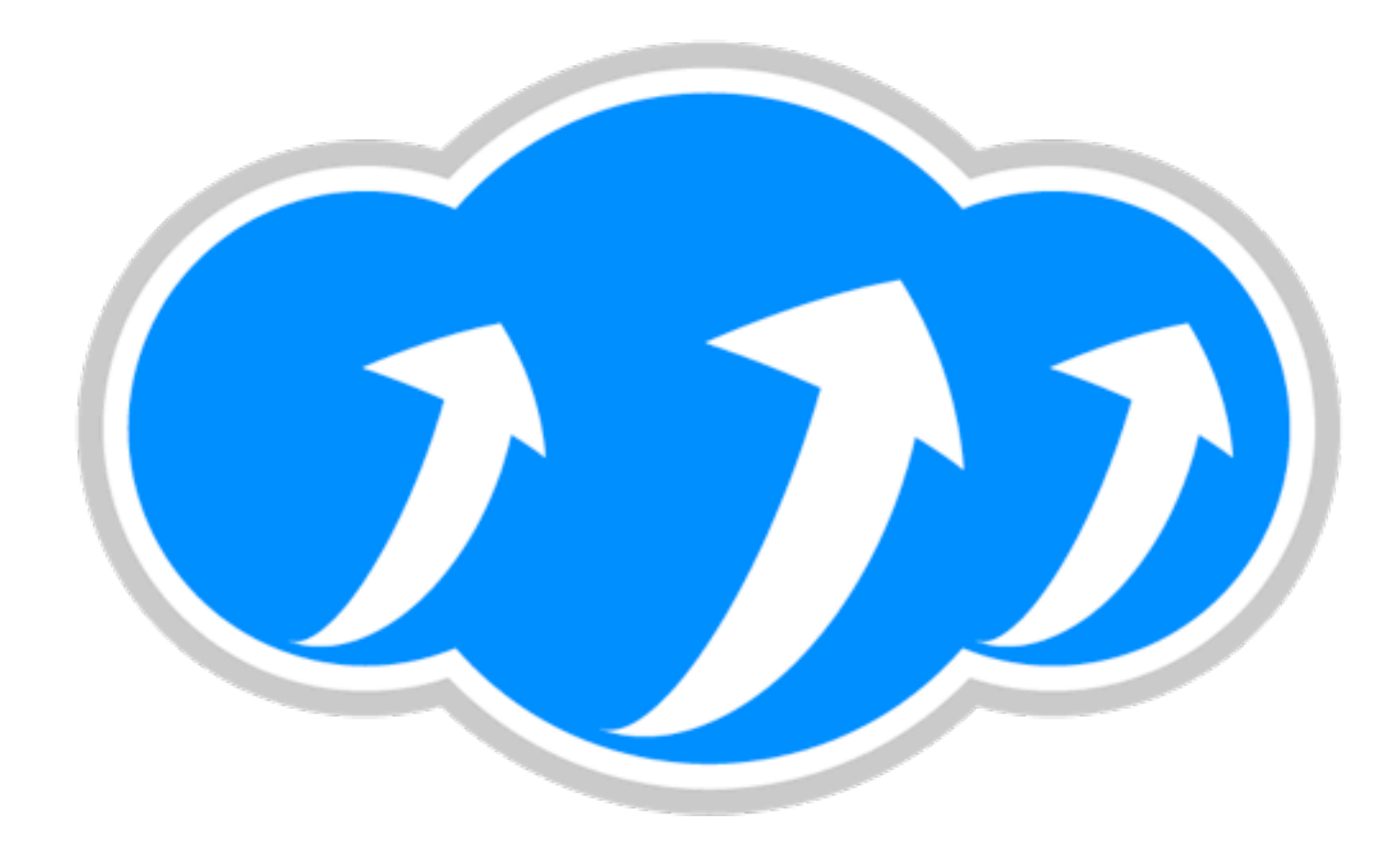

### Apache Libcloud

Paul Querna, Chief Architect, Cloudkick

June 1, 2010

#### About Me

- Chief Architect at Cloudkick
- Developer on Apache HTTP Server
- Former VP Infrastructure @ ASF
- Libcloud developer!

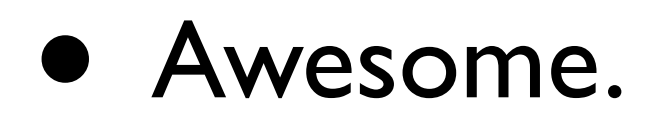

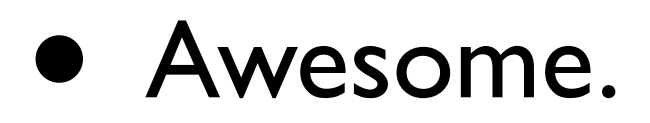

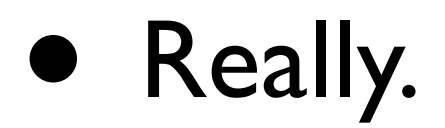

- Awesome.
- Really.
- Maybe not always.

- Awesome.
- Really.
- Maybe not always.
- But mostly.

## Services (SaaS)

- GMail, Google Docs, etc
- Most any website cloud be called SaaS.
- Cloudkick

## Platforms (PaaS)

- Google AppEngine
- Heroku (Rails as PaaS)
- SalesForce.com / VMForce

## Storage

- Amazon S3
- Rackspace CloudFiles
- Google Storage for Developers

### Compute

- Amazon EC2
- Rackspace Cloud
- Linode
- GoGrid
- Voxel
- And many more!

#### I want a server.

### I want a server: right now.

### Enter Libcloud

from libcloud.types import Provider

from libcloud.providers import get\_driver

rs = get\_driver(Provider.RACKSPACE)('rackspace-apikey')

rs.create\_node('serverA')

### About Libcloud

- Started in the summer of 2009
- Easy to use.
- Portable.
- Pure Python (proposed ports to others)
	- Socket & HTTP interfaces exist today!

## Why?

- API Styles:
	- Amazon: XML + Custom HMAC Auth
	- Rackspace: JSON + Auth Tickets
	- SoftLayer: XML RPC + User / Password

## Libcloud Today

- In the Apache Incubator
- 15 Providers:
	- Dreamhost, Amazon EC2, Enomaly ECP, Eucalyptus, GoGrid, IBM Developer Cloud, Linode, OpenNebula, Slicehost, SoftLayer, Rackspace, RimuHosting, Terramark, VMWare vCloud, Voxel, VPS.net

### Libcloud APIs

- Originally 6 Core APIs
	- List Nodes
	- List Images
	- List Sizes
	- Create / Destroy / Reboot Node

### list\_nodes

 $foo = d.list nodes()$ for node in foo: print node.id print node.public\_ip

### list\_images

 $images = d.list images()$ ubuntu = [i for i in images if i.name.find('Ubuntu')  $!= -1]$ print ubuntu[0].id print ubuntu[0].name

### list sizes

 $sizes = d.list sizes()$ print sizes[0].id print sizes[0].ram print sizes[0].disk print sizes[0].price

### Create Node

 $images = d.list images()$ 

 $sizes = d$ .list sizes()

print d.create node(name="test22", image=images[0], size=sizes[0])

## Reboot/Destroy

d.reboot(nodeA) d.destroy(nodeB)

#### Locations!

loc = d.list\_locations() print loc[0].name print loc[0].country

### Extended APIs

- Providers inconsistent about services.
- Have a "ex" prefix, documented perdriver.
- Amazon Security Groups:
	- amz.create\_node('foo', ex securitygroup='groupA')

## Getting Started

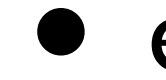

• easy\_install apache-libcloud

# Get your Provider Info

- Amazon:
	- [http://aws-portal.amazon.com/gp/aws/](http://aws-portal.amazon.com/gp/aws/developer/account/index.html?action=access-key) [developer/account/index.html?](http://aws-portal.amazon.com/gp/aws/developer/account/index.html?action=access-key) [action=access-key](http://aws-portal.amazon.com/gp/aws/developer/account/index.html?action=access-key)
- Rackspace:
	- [https://manage.rackspacecloud.com/](https://manage.rackspacecloud.com/APIAccess.do) [APIAccess.do](https://manage.rackspacecloud.com/APIAccess.do)

## List your Machines

from libcloud.types import Provider from libcloud.providers import get\_driver

d = get\_driver(Provider.RACKSPACE)("xxxxxxx")

 $nodes = d.list nodes()$ for node in nodes: print "id: %s name: %s public ips: %s" % (node.id, node.name, node.public\_ip)

#### Cheapest 4 gig node outside the US

```
possible = []
for d in drivers:
  loc = filter(lambda x: x.courtry != 'US', d.list_locations())
   for l in loc:
    sizes = filter(lambda x: x.ram >= 4096, d.list sizes(l))
     for s in sizes:
       possible.append({'size': s,
                         'location': l,
                        'driver': d})
best = sorted(possible, lambda x, y:
                  x['size'].price < y['size'].price)[0]
print best
```
## Integrating with Fabric

env.hosts =  $[x.public *ip[0]* for x in$ d.list\_nodes()]

def hostname(): run('hostname')

#### **\$** fab hostname [173.45.245.33] run: hostname [173.45.245.33] out: lctest3.k1k.me [173.45.245.32] run: hostname [173.45.245.32] out: lctest2.k1k.me

Done.

Disconnecting from 173.45.245.33... done. Disconnecting from 173.45.245.32... done.

## One more thing!

- deploy\_node
	- Calls create node
	- Consistent initial bootstrapping of machines.
		- SSH Keys
		- Configuration Management

## Installing Puppet

skey = SSHKeyDeployment(key) sd = ScriptDeployment("apt-get  $insball$  -y puppet") msd = MultiStepDeployment([skey, sd]) node = d.deploy node(name="lc-test", deploy=msd)

# Up next for Libcloud

## Image Formats

- Hazy world between Operating System, Configuration Management and the Sysadmin.
- People stick with Config Management, because dealing with base Images is painful today

## Existing standards

- Amazon AMI
- VMWare Open Virtualization Format (OVF)

## Hosting Provider Side

- Technical challenges
	- Most commercial hosting is Xen based
	- Most hosting companies aren't giant tech companies

### User Side

- Building Images is complicated.
- Versioning Sucks
- Time sink uploading

## Proposed Image Format

- Based on Cloudlets Project
- **JSON Metadata in single file**
- Filesystem in a tarball
	- Versioned in DVCS
- Includes building server-side support infrastructure for Hosting providers!
- More details on mailing list

## Multiple Languages

- Hundreds of emails exchanged on the mailing list.
- Interest, something will happen.
- If interested, join the lists, start hacking on code!

## Contributing!

- Open Community just as important as open code -- everything on list or IRC.
- Hosting providers: Get your driver in!
- Hackers: Make cool tools!
- Sysadmins: Manage your infrastructure.

## Related Projects

- JClouds
	- Java
- Apache Deltacloud
	- Ruby, started by Redhat, just joined Apache Incubator in May
- Fog
	- Ruby

### Questions?

• Apache Libcloud:

[http://libcloud.org/](http://libcloud.org)

#libcloud on Freenode IRC

• Slides online:

<http://paul.querna.org/slides>